# **1Z0-1074Q&As**

Oracle Cost Management Cloud 2019 Implementation Essentials

### **Pass Oracle 1Z0-1074 Exam with 100% Guarantee**

Free Download Real Questions & Answers **PDF** and **VCE** file from:

**https://www.leads4pass.com/1z0-1074.html**

100% Passing Guarantee 100% Money Back Assurance

Following Questions and Answers are all new published by Oracle Official Exam Center

**C** Instant Download After Purchase **83 100% Money Back Guarantee** 

365 Days Free Update

**Leads4Pass** 

800,000+ Satisfied Customers

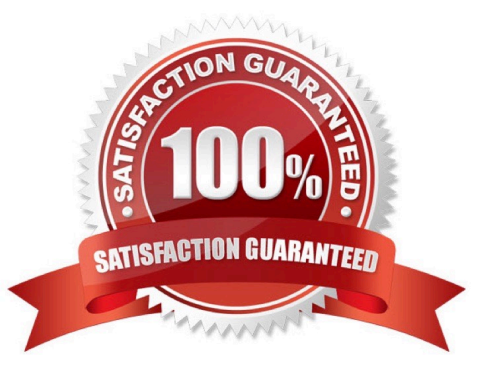

## **Leads4Pass**

#### **QUESTION 1**

Identify four features provided by the Review Work Order Costs UI when displaying work order

- A. Scrap Costs
- B. Variable Costs
- C. Output Costs
- D. Incremental Costs
- E. Input Costs
- F. Standard Cost variances

Correct Answer: ACEF

#### **QUESTION 2**

Your client needs to import the relevant transactions and tax determinants for their expense items into Receipt Accounting. What is the correct sequence of processes to accomplish this?

- A. Transfer Transactions from Receiving to Costing, Transfer Costs to Cost Management
- B. Transfer Transactions from Receiving to Costing, Transfer Transactions from Inventory to Costing
- C. Transfer Costs to Cost Management, Transfer Transactions from Receiving to Costing
- D. Transfer Transactions from Inventory to Costing, Transfer Costs to Cost Management
- E. Transfer Transactions from Receiving to Costing, Transfer Transactions from Inventory to Costing
- F. Transfer Costs to Cost Management, Transfer Transactions from Inventory to Costing

Correct Answer: A

#### **QUESTION 3**

Identify two reference types used to tie a receipt trade operation to an expense invoice for landing.

- A. Internal requisition number
- B. Shipment number
- C. Expense invoice number
- D. Bill of Lading E. Receipt number

Correct Answer: AB

## **Leads4Pass**

#### **QUESTION 4**

You can track costs at what granularity level in Cost Accounting for the actual costing method?

- A. Subinventory, Make, Lot, Serial
- B. Grade, Serial, Group, Lot
- C. Subinventory. Lot, Serial, Grade
- D. Grade, Subinventory, Locator, Serial
- E. Subinventory, Lot, Serial, Locator

Correct Answer: C

#### **QUESTION 5**

Your client wants their expense items to be accrued at receipt. Which two configurations support this requirement?

A. Manage Common Options for Payables and Procurement > Select the business unit > Expense Accruals > Set Accrue Expense Items to At Receipt.

B. Configure Procurement Business Function > Select the business unit > Set Select Receipt Close Point to Accrue at At Receipt.

C. Product Information Management > Search and select the expense item > Specifications > Manufacturing > Verify that Inventory Asset Value is set to "Yes".

D. Configure Procurement Business Function > Select the business unit > Set Select Receipt Close Point to Accrue at Period End.

E. Manage Common Options for Payables and Procurement > Select the business unit > Expense Accruals > Set Accrue Expense Items to Period End.

F. Product Information Management > Search and select item > Specifications > Manufacturing > Verify that Inventory Asset Value is set to "No".

Correct Answer: BD

[Latest 1Z0-1074 Dumps](https://www.leads4pass.com/1z0-1074.html) [1Z0-1074 PDF Dumps](https://www.leads4pass.com/1z0-1074.html) [1Z0-1074 Exam Questions](https://www.leads4pass.com/1z0-1074.html)